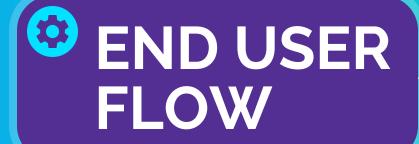

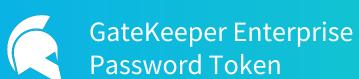

Passwordless 2FA and Password Manager 240-547-5446

support@gkaccess.com

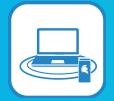

Automated authentication for faster logins

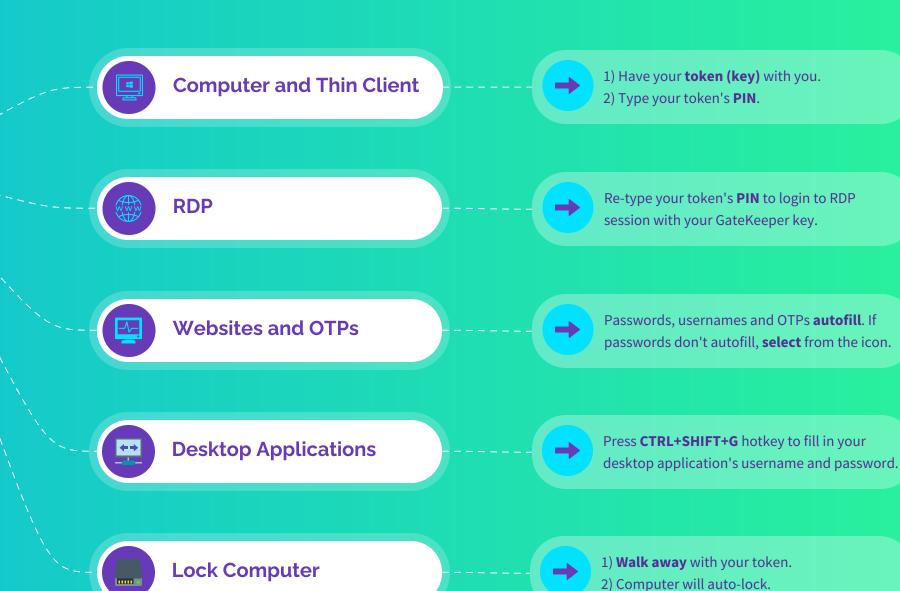

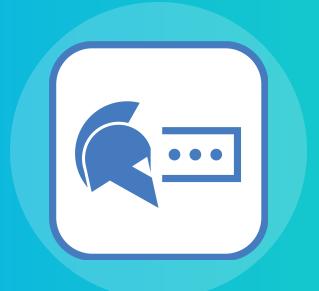

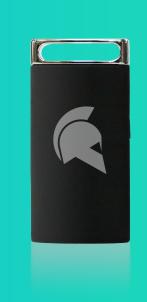

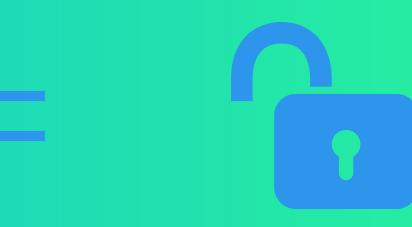